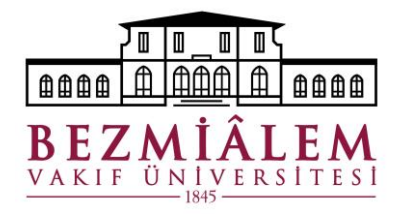

# **KURUMLAR ARASI YURTİÇİ YATAY GEÇİŞ BAŞVURULARI**

Yükseköğretim Kurumlarında Önlisans ve Lisans düzeyindeki Programlar Arasında Geçiş, Çift Anadal, Yandal ile Kurumlar Arası Kredi Transferi Yapılması Esaslarına İlişkin Yönetmelik ve Bezmiâlem Vakıf Üniversitesi Önlisans Ve Lisans Düzeyindeki Programlar Arasında Geçiş, Çift Anadal ve Yandal Yönergesi esaslarına göre yapılır.

### **YATAY GEÇİŞ BAŞVURULARI VE TAKVİMİ**

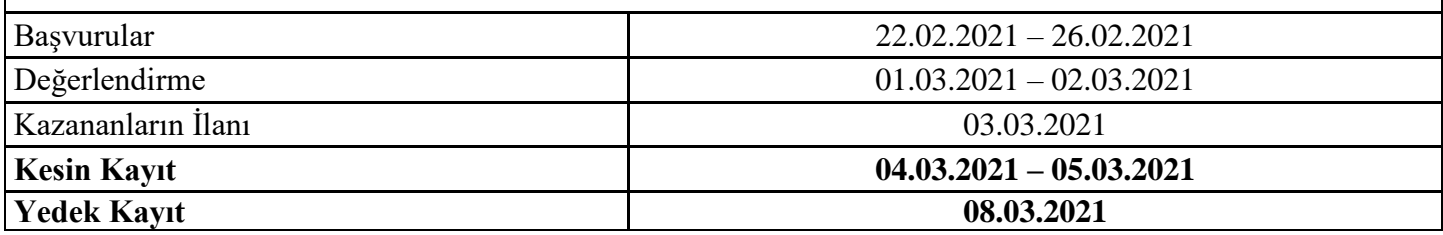

**\*\* 2020-2021 Eğitim – Öğretim Yılı Bahar Döneminde yalnızca Önlisans programlarına yatay geçiş başvurusu alınacaktır.**

*\*\* Başka bir üniversite programında burslu kontenjan dâhilinde öğrenim görmekte olan öğrenciler yatay geçiş yaptıklarında burslarından feragat etmiş sayılırlar ve geçiş yaptıkları yıl belirlenen eğitim – öğretim ücretini ödemekle yükümlüdürler.*

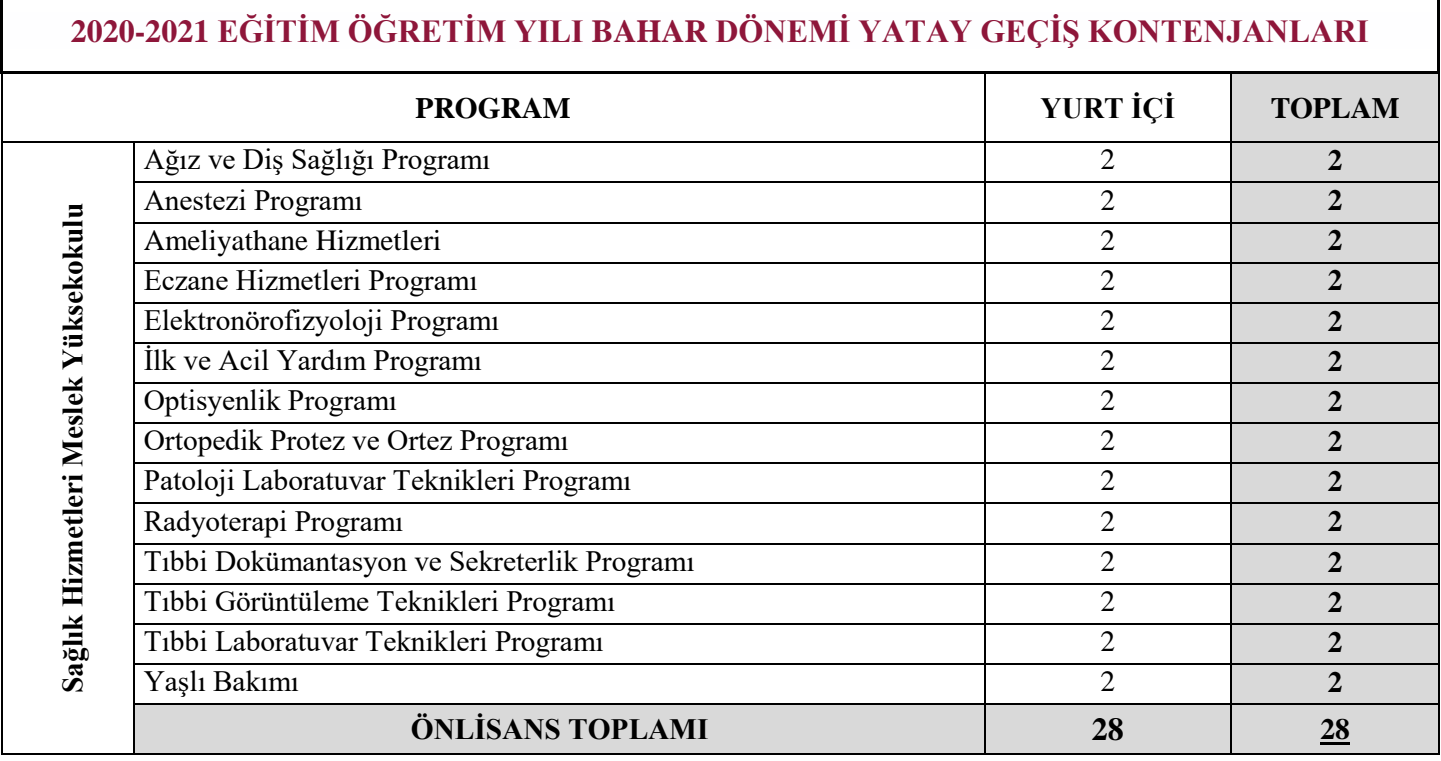

*2020-2021 Eğitim-Öğretim Yılında Kurumlararası Yurt Dışı Yatay Geçiş Başvurusu Alınmayacaktır.*

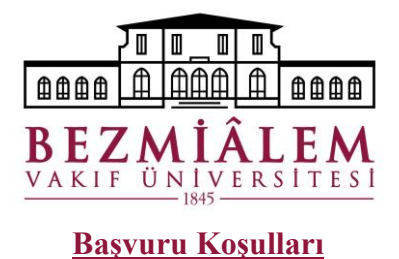

#### **1.** Yükseköğretim kurumunda "kayıtlı öğrenci" statüsünde olmak,

- **2. Önlisans Programları;** öğrencinin, yurt içindeki diğer üniversitelerin diploma programlarının en düşük taban puanından az olmaması şartı ve kayıtlı olduğu programda bitirmiş olduğu dönemlere tüm dersleri başarmış olması ve genel not ortalamasının (GANO) **4.00** üzerinden **en az 2.50** olması şarttır. (*Dörtlük sistemde elde edilen başarı notunun yüzlük sistemdeki karşılığı, başvuran adayın kurumunca belgelendirilmemiş (transkript veya ek belge ile) ise Yükseköğretim Yürütme Kurulu'nun dönüşüm tabloları kullanılır.)*
- **3.** Yükseköğretim Kurulu Başkanlığı tarafından ilgili yıla ait belirlenen bölümlerde en düşük başarı sıralamasına sahip olmak şarttır.
- **4.** Başka bir üniversite programında burslu kontenjan dahilinde öğrenim görmekte olan öğrenciler yatay geçiş yaptıklarında burslarından feragat etmiş sayılırlar ve geçiş yaptıkları yıl belirlenen eğitim – öğretim ücretini ödemekle yükümlüdürler.

*\*\* Ön lisans diploma programlarının ilk yarıyılı ile son yarıyılına, lisans diploma programlarının ilk iki yarıyılı ile son iki yarıyılına kurumlar arası yurtiçi yatay geçiş yapılamaz.*

### **Başvuru için Gerekli Belgeler**

- **1.** YKS Yerleştirme Sonuç Belgesi,
- **2.** YKS Puan Sonuç Belgesi, *(Farklı merkezi yerleştirme puan türü ile öğrenci kabul eden programlara başvuran adaylar için ilgili puan türünü gösterir belge)*
- **3.** Lise Diploması Fotokopisi,
- **4.** Yeni Tarihli Onaylı Öğrenci Belgesi, *(ıslak imzalı veya e-imzalı)*
- **5.** Yeni Tarihli Onaylı Transkript, *(ıslak imzalı veya e-imzalı)*
- **6.** Disiplin Cezası Almadığına Dair Belge, *(Öğrenci Belgesinde de belirtilebilir.)*
- **7.** Onaylı Ders İçerikleri, *(Ara sınıf öğrencilerinin intibaklarında kullanılacaktır.)*
- **8.** Nüfus Cüzdanı Fotokopisi,
- **9.** Vesikalık Fotoğraf, *(Başvuru sistemine yüklenecek)*

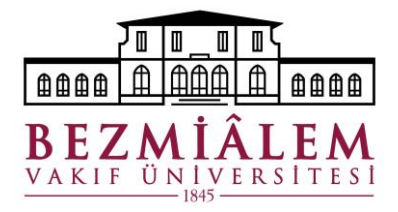

## **Yurt İçi Başvurular İçin Değerlendirme ve Sonuçlar**

Başvurularla ilgili ön değerlendirmeyi, üniversite senatosunun belirlemiş olduğu ilkeler çerçevesinde, ilgili yönetim kurulları tarafından yapılır. Başvuruda bulunan öğrencilerin sıralaması; **ÖSYM başarı puanı (A), Üniversitede başvurulan programın taban puanı (B), genel ağırlıklı not ortalaması (C) ve sınav değerlendirilmesinde kullanılan tam puan (D)** dikkate alınarak aşağıdaki formüle göre yapılır.

#### **0,5 x (A/B x 100) + 0,5 x (C/D x 100)**

Bu puanların eşit olması durumunda, ağırlıklı genel not ortalaması dikkate alınır.

Yabancı Uyruklu Öğrenci Statüsü (YÖS) kontenjanından diğer yükseköğretim kurumlarına kayıtlı olan ve üniversitemize yatay geçiş başvurusunda bulunan, diğer yükseköğretim kurumuna kayıt olduğu yıla ait ÖSYM puanına sahip olmayan adayların yerleştirme puanının hesaplanmasında kullanılan formülde ÖSYM başarı puanı alanı (A) sıfır olarak değerlendirilir.

- **Ücretler için [tıklayınız.](https://bezmialem.edu.tr/tr/Documents/YG-Ucret.pdf)**
- **Yıllara göre taban-tavan puan bilgileri için [tıklayınız.](https://bezmialem.edu.tr/ogrenci-isleri/tr/Sayfalar/Ogrenci/Genel/Yillara-Gore-Taban-Tavan-Puanlari-ve-Kontenjanlari.aspx)**
- **[Bezmialem Vakıf Üniversitesi Lisans](http://dosya.marmara.edu.tr/www/mevzuat/yeni5/yonerge_yatay_gecis_v30.pdf)**/**Önlisans Yatay Geçiş Yönergesi için [tıklayınız.](https://bezmialem.edu.tr/tr/PublishingImages/Sayfalar/universitemiz/yonetmelikler-ve-yonergeler/onlisans-Lisans-Yatay-Gecis-cAP-Yonergesi11032019.pdf)**
- **[Yükseköğretim Kurumlarında Önlisans ve Lisans Düzeyindeki Programlar Arasında Geçiş, Çift Anadal,](http://www.yok.gov.tr/web/guest/icerik/-/journal_content/56_INSTANCE_rEHF8BIsfYRx/10279/18082)  [Yan Dal İle Kurumlar Arası Kredi Transferi Yapılması Esaslarına İlişkin Yönetmelik](http://www.yok.gov.tr/web/guest/icerik/-/journal_content/56_INSTANCE_rEHF8BIsfYRx/10279/18082) için [tıklayınız.](https://www.mevzuat.gov.tr/mevzuat?MevzuatNo=13948&MevzuatTur=7&MevzuatTertip=5)**

*\*\* Kabul edilen öğrenciler web sayfasında ilan edilir ve belirtilen tarihlerde kesin kayıt yaptırırlar. İlan edilen tarihlerde kayıt yaptırmayan adaylar tüm haklarını kaybederler.*

*NOT: Yatay Geçiş işlemlerinde bilgilendirmeler mail yoluyla yapılacağından, mail adresinizin sisteme doğru tanımlanması ve süreçte mail hesaplarınızın kontrol edilmesi önemle rica olunur.*

*\*\* Posta yolu ve elden yapılacak başvurular kabul edilmeyecektir.*

**Online başvuru için [Tıklayınız.](https://obs.bezmialem.edu.tr/oibs/hoa_app/)**